## DOWNLOAD HERE

**Instant Header Graphics**

Finally There's A Simple Way To Creat[e Amazing Header Graphic](http://downloadpdfs.net/getfile.php?prd=79797078)s That Will Increase Your Dull Website's Sales Conversion Ratio Most consumers make their first impression about your business within seconds of seeing your sales page design. Their decision to purchase or subscribe to your product and service is base almost exclusively on the visual impact of your sales page. Your Sales Page header graphic is the first element of your website that is viewed instantly by your website visitors. If your header graphic design sucks, you could lose a possible once in a lifetime customer. No customer means no profit period! That is the reason why a professional header graphic design is very important in today's competitive internet marketing world. Here's what Instant Header Graphics can do for you: Creates Professional Header Graphics In Minutes. - Why spend several hours of designing your own header graphics when you can get a professional header graphics in minutes. Save Hundreds Of Dollars Of Your Hard-Earned Money - Cut out the cost you are paying for a graphic designer, and reinvest it in a more lucrative marketing strategy for your existing and future business. Creates A Long Lasting First Impression - Your customers creates a first impression within seconds of seeing your header graphic design. The better positive first impression you create, the more chances your customer will buy your product or return to your website. Increase Your Online Profits - Explode your sales conversion rate by turning more of your prospects into buyers. Killer Header Graphic Design is a necessary element that will be the key to reaching out to your customers and making more sales. Requirements: You must have Adobe Photoshop in order to use Instant Header Graphics.

## DOWNLOAD HERE

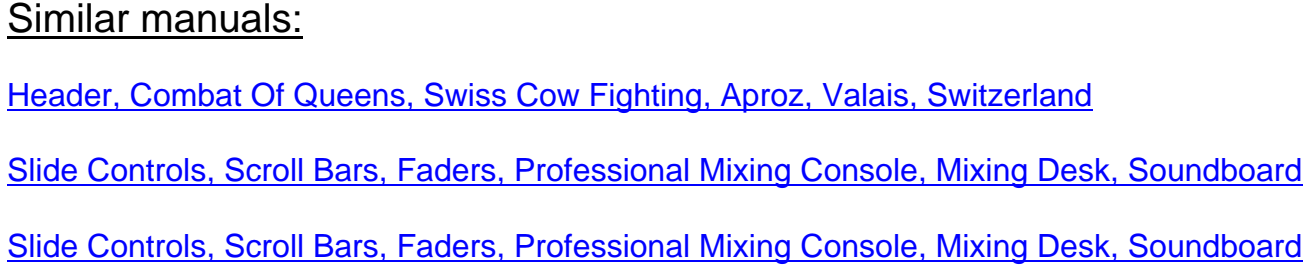

- Control Keys, Professional Mixing Console, Mixing Desk, Soundboard
- [Control Keys, Professional Mixing Console, Mixing Desk, Soundboard](http://downloadpdfs.net/getfile.php?prd=3136230)
- [Control Keys, Professional Mixing Console, Mixing Desk, Soundboard](http://downloadpdfs.net/getfile.php?prd=3136231)
- [Hands Of A Sound Engineer Adjusting The Regulators Of A Profession](http://downloadpdfs.net/getfile.php?prd=3136232)al Mixer Unit
- [Hands Of A Sound Engineer Adjusting The Regulators Of A Profession](http://downloadpdfs.net/getfile.php?prd=3136233)al Mixer Unit
- [Hands Of A Sound Engineer Adjusting The Regulators Of A Professional Mixer Unit](http://downloadpdfs.net/getfile.php?prd=3136851)
- [Hands Of A Sound Engineer Adjusting The Regulators Of A Professional Mixer Unit](http://downloadpdfs.net/getfile.php?prd=3136852)
- [Hands Of A Sound Engineer Adjusting The Regulators Of A Professional Mixer Unit](http://downloadpdfs.net/getfile.php?prd=3136853)
- [Hands Of A Sound Engineer Adjusting The Regulators Of A Professional Mixer Unit](http://downloadpdfs.net/getfile.php?prd=3136854)
- [Turning Control Of A Professional Mixer Unit](http://downloadpdfs.net/getfile.php?prd=3136855)
- [Sliding Controls Of A Professional Mixer Unit](http://downloadpdfs.net/getfile.php?prd=3136856)
- [Sliding Controls Of A Professional Mixer Unit](http://downloadpdfs.net/getfile.php?prd=3136857)
- [Sliding Controls Of A Professional Mixer Unit](http://downloadpdfs.net/getfile.php?prd=3136858)
- [Sliding Controls, Turning Controls And Button](http://downloadpdfs.net/getfile.php?prd=3136859)s Of A Professional Mixer Unit
- [Hands Of A Sound Engineer Adjusting The R](http://downloadpdfs.net/getfile.php?prd=3136860)egulators Of A Professional Mixer Unit
- [Hands Of A Sound Engineer Adjusting The Regulators Of A Professional Mi](http://downloadpdfs.net/getfile.php?prd=3136861)xer Unit
- [Hands Of A Sound Engineer Adjusting The Regulators Of A Professional Mixer Unit](http://downloadpdfs.net/getfile.php?prd=3136862)
- [Hands Of A Sound Engineer Adjusting The Regulators Of A Professional Mixer Unit](http://downloadpdfs.net/getfile.php?prd=3136863)
- [Hands Of A Sound Engineer Adjusting The Regulators Of A Professional Mixer Unit](http://downloadpdfs.net/getfile.php?prd=3136864)
- [Hands Of A Sound Engineer Adjusting The Regulators Of A Professional Mixer Unit](http://downloadpdfs.net/getfile.php?prd=3136865)
- [Hands Of A Sound Engineer Adjusting The Regulators Of A Professional Mixer Unit](http://downloadpdfs.net/getfile.php?prd=3136866)
- [Professional Preparation Of Espresso With An Espresso Machine: The Grounds Gro](http://downloadpdfs.net/getfile.php?prd=3136868)unds Are Now [Perfectly Even In The Filter](http://downloadpdfs.net/getfile.php?prd=3136869)
- [Professional Preparation Of Espresso With An Espresso Machine: After Pressing, The Tamper Is](http://downloadpdfs.net/getfile.php?prd=8975197) [Removed From The Portafil](http://downloadpdfs.net/getfile.php?prd=8975197)ter
- [Professional Preparation Of Espresso With An Espresso Machine: The Tamper Is Carefully Set O](http://downloadpdfs.net/getfile.php?prd=8975203)n [The Coffee Grounds](http://downloadpdfs.net/getfile.php?prd=8975203)

Evenly In The Portafilter With The Finger

[Professional Preparation Of Espresso With An Espresso Machine: Distributing Ground Coffee](http://downloadpdfs.net/getfile.php?prd=8975215) [Evenly In The Portafilter With The Finger](http://downloadpdfs.net/getfile.php?prd=8975215)

[Professional Preparation Of Espresso With An Espresso Machine: The Espresso Is Flowing O](http://downloadpdfs.net/getfile.php?prd=8975221)ut Of [The Filter Into The Espresso Cups](http://downloadpdfs.net/getfile.php?prd=8975221)

[Premium Headers](http://downloadpdfs.net/getfile.php?prd=8975233)

[The Best Of Wedding Photojournal](http://downloadpdfs.net/getfile.php?prd=8975233)ism: Techniques And Images For Professional Digital [Photographers, 2n](http://downloadpdfs.net/getfile.php?prd=99096478)d Ed - Bill Hurter

[Advanced Wedding Photojournalism: Professional Techniques For Digital Photographers](http://downloadpdfs.net/getfile.php?prd=108344669) - Tracy [Dorr](http://downloadpdfs.net/getfile.php?prd=108344669)

[Paint Shop Pro 8: The Guide To Creating Professional Images - Robin Nichols](http://downloadpdfs.net/getfile.php?prd=108344693)

[Profe](http://downloadpdfs.net/getfile.php?prd=108344693)ssional Interior Photography - Michael Harris

[Focal Easy Guide To Final Cut Express: For New Users And Professionals - R](http://downloadpdfs.net/getfile.php?prd=109617797)ick Young

[DVD Authoring With Adobe Encore DVD: A Profes](http://downloadpdfs.net/getfile.php?prd=109617809)sional Guide To Creative DVD Production And [Adobe Integration - Wes Howell](http://downloadpdfs.net/getfile.php?prd=109617861)

[The Power Filmmaking Kit: Make Your Professional Movie On A Next-to-Nothing Budget - Jason](http://downloadpdfs.net/getfile.php?prd=109618221) **[Tomaric](http://downloadpdfs.net/getfile.php?prd=109618221)** 

[Stoppees](http://downloadpdfs.net/getfile.php?prd=109618765)' [Guide To Photography And Light: What Digital Photographers, Illustrators, And Creativ](http://downloadpdfs.net/getfile.php?prd=109618765)e [Professio](http://downloadpdfs.net/getfile.php?prd=109618765)nals Must Know - Brian And Janet Stoppee

[Directing The Story: Professional Storytelling And Storyboarding Techniques For Live Action And](http://downloadpdfs.net/getfile.php?prd=109618813) [Animation - Francis Glebas](http://downloadpdfs.net/getfile.php?prd=109618813)

[Secrets Of Recording: Professional Tips, Tools & Techniques - Lorne Bregitzer](http://downloadpdfs.net/getfile.php?prd=109618833)

[Professional Practice For La](http://downloadpdfs.net/getfile.php?prd=109618833)ndscape Architects - , Clare Winsch

[Advanced Ethics For Addiction Professionals - Michael J. Taleff](http://downloadpdfs.net/getfile.php?prd=109618881)

[How To Become A Professional Con Artist - Dennis M. Marlock](http://downloadpdfs.net/getfile.php?prd=109887333)

[Professional Commercial Photography: Techniques And Images](http://downloadpdfs.net/getfile.php?prd=109920269) From Master Digital Photographers [- Lou Jacobs](http://downloadpdfs.net/getfile.php?prd=110020921)

[Professional Digital Techniques For Photographing Bar And Bat Mitzvahs - Stan Turkel](http://downloadpdfs.net/getfile.php?prd=110023773)

[Evinrude Out](http://downloadpdfs.net/getfile.php?prd=110023773)board Professional Service Manual 1949-1954

[Families Of Children With Autism: What Educational Professionals Should Know - , Kris](http://downloadpdfs.net/getfile.php?prd=110023777)ten **[Stephens](http://downloadpdfs.net/getfile.php?prd=142776398)**